# **Communicating The User Experience A Practical Guide For Creating Useful Ux Documentation Richard Caddick**

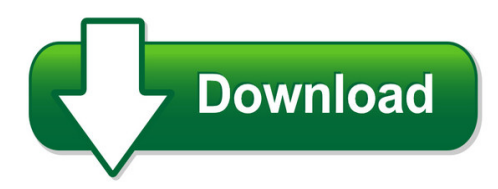

We have made it easy for you to find a PDF Ebooks without any digging. And by having access to our ebooks online or by storing it on your computer, you have convenient answers with communicating the user experience a practical guide for creating useful ux documentation richard caddick. To get started finding communicating the user experience a practical guide for creating useful ux documentation richard caddick, you are right to find our website which has a comprehensive collection of manuals listed.

Our library is the biggest of these that have literally hundreds of thousands of different products represented. You will also see that there are specific sites catered to different product types or categories, brands or niches related with communicating the user experience a practical guide for creating useful ux documentation richard caddick. So depending on what exactly you are searching, you will be able to choose ebooks to suit your own need

Need to access completely for **Ebook PDF communicating the user experience a practical guide for creating useful ux documentation richard caddick**?

ebook download for mobile, ebooks download novels, ebooks library, book spot, books online to read, ebook download sites without registration, ebooks download for android, ebooks for android, ebooks for ipad, ebooks for kindle, ebooks online, ebooks pdf, epub ebooks, online books download, online library novels, online public library, read books online free no download full book, read entire books online, read full length books online, read popular books online.

Document about Communicating The User Experience A Practical Guide For Creating Useful Ux Documentation Richard Caddick is available on print and digital edition. This pdf ebook is one of digital edition of Communicating The User Experience A Practical Guide For Creating Useful Ux Documentation Richard Caddick that can be search along internet in google, bing, yahoo and other mayor seach engine. This special edition completed with other document such as :

# **Communicating With Children - Home Page | Unicef**

a iii communicating with children: foreword foreword as a young development professional working in the slums of new delhi and bombay, i witnessed the power of children as agents of

## **User Guide - Drewtech.com**

user guide permission is granted to copy any or all portions of this manual provided that such copies are for use with drew echnologies, n. products and

## **The Network's Case Management System - Netclaim.net**

case management user guide confidential reportline inv version 3.6 january 2009 page 3 of 35 1.0 overview introduction the network's case management system centralizes and integrates all aspects of the incident reporting

## **Patient Feedback Making A Difference**

page 3 of 23 1. introduction this is the quarter three (q3) patient experience report for solent nhs trust for the period 1 october 2016 to 31 december 2016.

## **Vr And Ar Pushing Connectivity Limits - Qualcomm**

vr and ar pushing connectivity limits qualcomm technologies, inc. october 2018. @qualcomm\_tech

## **Kurzweil Pc3 Soundeditor User Guide - Soundtower Software**

7 overview this user guide will take you through the steps to configure soundeditor to work with your pc3. the starting up section should be followed first to get the hardware properly connected

## **Trauma 101 Powerpoint User S Guide - Trauma Informed Care**

trauma 101 powerpoint user's guide in an effort to further the goal of creating a trauma informed state, the trauma informed care project training

#### **Continuing Recovery Lifestyle Worksheet By Peggy L ...**

continuing recovery lifestyle worksheet by peggy l. ferguson, ph.d. you have been working on the first steps and have looked at the damage in all

# **Nimc User Guide - Bmj Quality & Safety**

national inpatient medication chart user guide 4 introduction the national inpatient medication chart (nimc) is a standardised tool for communicating patient

#### **White Paper Wireless Health: Powerful Heuristics For ...**

despite the increasing complexity of wireless networks, ensuring a positive end user experience is critical for organizations looking to maintain a competitive advantage.

#### **Prior Learning Assessment: Self-assessment Form**

learning outcomes . for each learning outcome listed, please self-evaluate your competency levels and record in the appropriate column. 1. i am able to demonstrate the learning outcome well enough to teach it to someone else.

#### **Reliatel Microprocessor Control - User Guide**

4 cnt-svx15d-e4 features micro controls several years ago, trane was the first to introduce microprocessor controls into the light commercial market.

# **Casey Life Skills | Privacy Policy**

general caseylifeskills.org contains material which is derived in whole or in part from casey family programs (casey) and other sources. caseylifeskills.org and its content are protected by

# **Basic-level Thinking Skills - Linda Caputi**

critical thinking skills and strategies linda caputi, msn, edd, rn, anef, cne basic-level thinking skills . students need a solid knowledge base from which to draw information for

# **Harmony Remote User Manual**

harmony remote user manual 600 series congratulations on the purchase of your harmony remote! true system control is now at your fingertips. this user manual will introduce you to the basic setup, customizations and main features of

# **Transaction Advanced Guide - Winshuttle**

winshuttle transaction advanced user guide iv ep logon .....32

# **Clearpath User Manual - Teknic**

user manual clearpath user manual models mcvc, mcpv, sdsk, sdhp nema 23 and nema 34 frame sizes version 3.03 december 5, 2018

# **So You Want To Be A Requirements Analyst - Process Impact**

so you want to be a requirements analyst? page 3 copyright 2003 by karl e. wiegers. all rights reserved. haven't verbalized. spot the vague, weak words that ...

# **Eads Tetra Primer What Is Tetra? What Is Eads Tetra?**

eads tetra primer 3 executive summary for decades, radio communication has been the solu-tion for flexible and efficient communication in the

# **National Standard For User-applied Labelling Of Injectable ...**

national standard for user-applied labelling of injectable medicines, fluids and lines

# **Make It Easy: A Guide To Preparing Easy To Read Information**

make it easy: a guide to preparing easy to read information 7 section 1: principles of easy to read the potential power of easy to read communicating goes way beyond just providing information; being able to communicate plays

# **Benefit-risk Assessment In Drug Regulatory Decision-making**

benefit-risk assessment in drug regulatory decision-making draft pdufa vi implementation plan (fy 2018-2022) march 30, 2018 u.s. food and drug administration

# **Transaction Advanced Guide - Winshuttle**

9 transaction advanced guide new features in version 10.3 roi charts of the activities on your transaction deployment can be created from the log

# **Improving Human Performance - Nerc**

•misoperations of relay protection and control systems •human errors by field personnel •ambiguous or incomplete voice communications •right-of-way maintenance

## **User Guide For Cat (copd Assessment Test) - Catestonline.org**

the copd assessment test (cat) is a patient-completed instrument that complements existing approaches to assessing copd, such as fev 1 measurement.

#### **As Included In Nrepp - Texas Christian University**

based on . tcu mapping-enhanced counseling. manuals for adaptive treatment. as included in nrepp. n. g. bartholomew and d. d. simpson. tcu institute of behavioral research

## **California Project Management Framework (ca-pmf)**

page ii california department of technology contents project management framework overview 3 overview of the ca-pmf 9 document structure and convention guide

## **Deploying Oauth With Cisco Collaboration Solution Release 12**

• a user is not required to share credentials with a 3rd party application. • reduction in security attack surface. • allows for stronger authentication methods (multi-factor, biometric) when

## **The Highscope Preschool Curriculum - Bright From The Start**

the highscope curriculum is a high quality, developmentally based program, founded on a philosophy of "active participatory learning," in which children and adults are engaged, interactive partners in the learning

#### **Hp Bto Software— Applications Portfolio**

quality management and functional testing hp quality center software industry-leading requirements, test, and defect management. hp quality center software is a complete quality

#### **Glossary Of Terms, Acronyms, And Abbreviations - Aicpa.org**

as of 7/14/14 american institute of cpas glossary of terms, acronyms, and abbreviations 2 multi-user pricing is available for most online products.

#### **Installation Guide - Fedex.com**

installation guide install fedex ship manager software, continued 5. select your country, and click next. 6. review the license agreement, indicate your acceptance and click next.

#### **Mg-15 - A.a. Guidelines Finance**

work. some groups ask their members to dig deeper into their pock-ets to cover a celebration. others choose to pass a second basket. it is a matter for each group to decide, and either course would not

#### **Treatment Approaches For Users Of Methamphetamine**

iii acknowledgments this publication was made possible by the input of many people who willingly gave of their valuable time, expertise, and experience to offer suggestions and critical commentary.

## **Chapter 4.pdf - Pearsoncmg.com**

chapter 4 basics of preventive maintenance and troubleshooting objectives upon completion of this chapter, you should be able to answer the following questions:

## **Scotiaworld - Scotiabank Global Site**

q1 2011, volume 4, number 4 scotiaworld magazine news•experience •success please help us reduce. share this copy of scotia world magazine with your colleagues.

## **2.3.2 Benefits And Disadvantages Of Public Participation**

18 wouters et al.—evaluating public inputs in national park management plan reviews 2.3.3 principles for public participation a number of authors have developed principles for public participation.

## **Javascript: Json And Ajax - O'reilly**

introduction to json welcome to javascript 2! in this course, you'll learn advanced javascript, json and ajax and how to use them to suit your

# **The Speech Chain - Columbia University**

2 chapter i the speech chain the speech chain3 many ways. the smoke signals of the apache indian, the starter's pistol in aloo-yard dash, the sign language used by deaf people, the

## **Resourcing And Materials - University Of South Australia**

resourcing and materials 4 what is language?key ideas • resources are used for diverse purposes such as input, scaffolding and reflection • the same resource can be used in multiple ways to enrich learning

#### **Technical Support - Ch Products**

technical support quick start: how to install your new usb game controller introduction your ch device is plug-and-play capable, so software installation is not

# **The Arrl Emergency Coordinator's Manual**

this edition of the emergency coordinator's manual represents but a portion of the arrl's effort to provide you, the arrl emergency coordinator, with the